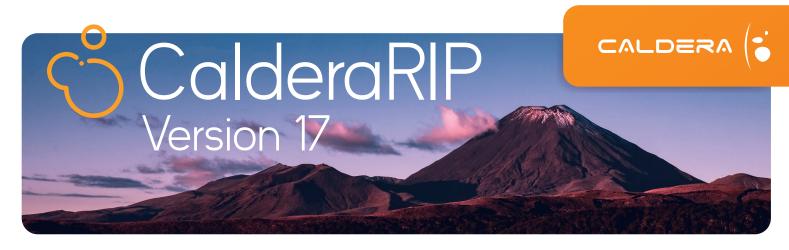

### **What's new in Version 17**

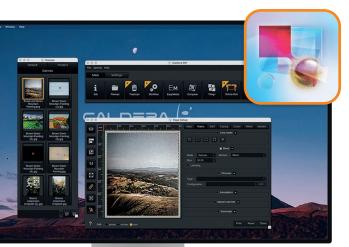

### Powered by Adobe PDF Print Engine 6.2

Version 17 integrates the newest version of Adobe PDF Print Engine to ensure optimal performance and accuracy when rendering all your design files.

### **Cut around bleed**

When producing Canvas, use the new Cut around bleed feature to automatically generate a cut contour around the bleed of the canvas.

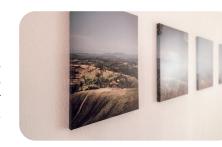

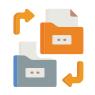

### **Duplicate hotfolders**

Duplicate existing hotfolders and configure them to create variations of your workflows in no time— and enhance automation possibilities.

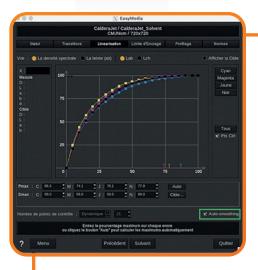

## Master your colors

### **Linearization Auto-smoothing**

Enable the auto-smoothing option in EasyMedia to improve the linearization curve and eliminate color measurement inaccuracies.

#### **Pantone Formula Guide**

Access the latest PANTONE Solid Coated V5 and Solid Uncoated V5 colors directly in CalderaRIP to match precise colors in your daily operations.

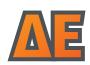

### **DeltaE formula selection**

Choose the formula to measure the distance between colors in EasyMedia— and achieve more accurate colors for all types of substrates.

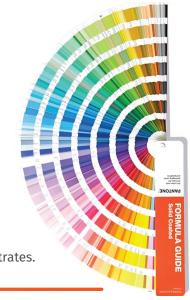

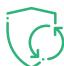

# CalderaCare

# **Exclusive Features**

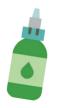

## Reduce ink consumption by up to 35%

No need to redo your ICC profiles to save on ink! Once enabled, InkPerformer automatically calculates a new color combination to decrease the amount of ink printed on the substrate— without compromising color accuracy.

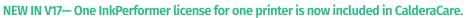

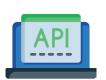

### Caldera REST API

The new REST API facilitates the integration of CalderaRIP with third-party applications. Connect your RIP to your web shop or ERP to enable a more efficient workflow, and open the way for automatic job submission, job spooling and job cost tracking.

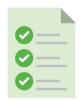

### **SmartImport**

Extract metadata from the filename (copies, printer, presets, height, width, scale) to automate job submission.

NEW IN V17— Use the "repeat\_y" metadata to set the desired number of vertical pattern repetition for textile printing workflows.

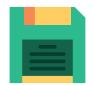

### **QuickPrint auto-naming**

Save time exporting & sharing your presets between your printers! When exporting a print configuration, CalderaRIP automatically renames it with relevant information (Export\_Printer\_Preset\_Date).

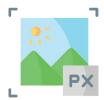

### Bicubic resampling

When rescaling an image, enable the bicubic resampling option to generate sharper details. The bicubic resampling method avoids pixelated effects.

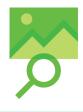

#### **PrintProof**

Export TIFF proofs of your jobs after ripping and send them to your customers to avoid unwanted waste.

### **New OS Support & Drivers**

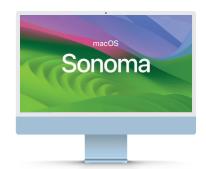

# 30+ DRIVERS

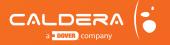